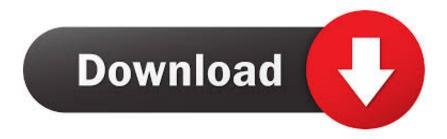

Download Zoom App Mac

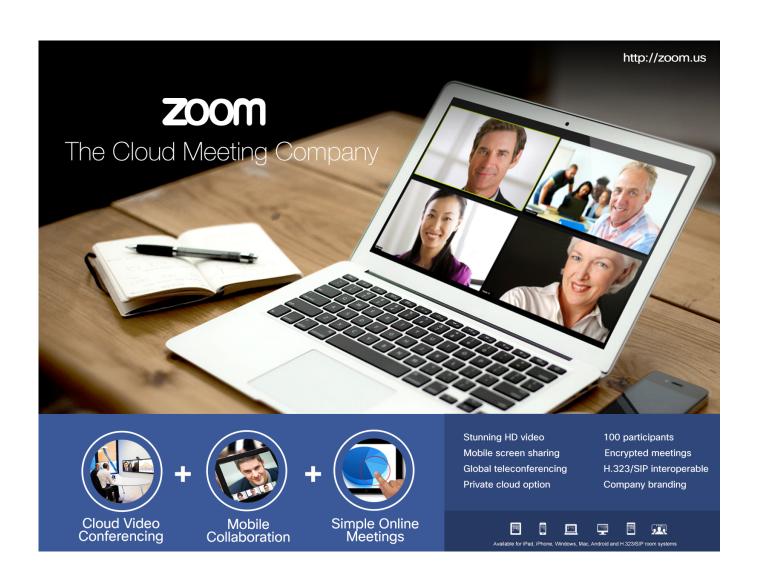

Download Zoom App Mac

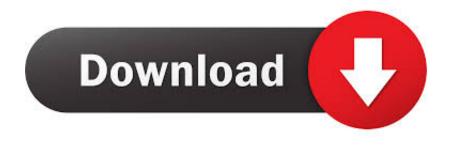

Zoom is a cloud-based video conferencing and meeting service Its popularity has significantly increased in recent weeks.. Zoom is #1 in customer satisfaction and the best unified communication experience on mobile.

- 1. <u>zoom</u>
- 2. zoom app
- 3. zoom stock

Zoom for Mac 5 4 0: A flexible video conferencing tool with support for up to 100 users for free The Finest Hand-Selected Downloads Individually reviewed & tested.. Visit Business Insider's homepage for more stories Download Zoom for Mac to start or join a 100-person meeting with face-to-face video, high quality screen sharing, and instant messaging.. You can manually download the latest version of Zoom by visiting the Zoom Download Center.. You can manually download the latest version of Zoom by visiting the Zoom Download Center.

### zoom

zoom, zoom app, zoom login, zoom meeting, zoom background, zoom stock, zoomer, zoomarket kz, zoom pricing, zoom unl, zoom backgrounds, zoombinis, zoomies, zoom tan <u>Nas Nastradamus Rar</u>

Use all of your usual keyboard shortcuts, trackpad controls, and mouse clicks at the same time as the loupe. <u>Transfer Big Files App For Mac</u>

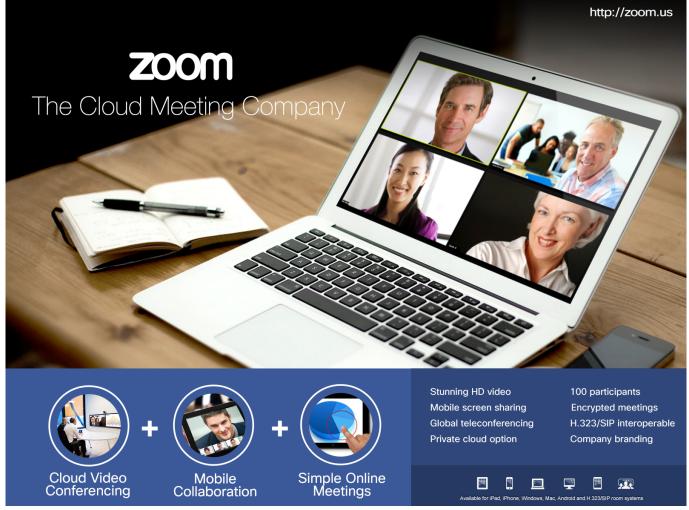

Parallel Not Booting Macs Boot Camp

# zoom app

#### Скачать Automatic Save Folder Бесплатно

It's super easy! Install the free Zoom app, click on 'New Meeting,' and invite up to 100 people to join you on video! Connect with anyone on iPad, iPhone, other mobile devices, Windows, Mac, Zoom Rooms, H.. Using Zoom on your Mac gives you access to more space and capabilities than the mobile version. Mac Os X Skin Pack For Windows Xp

### zoom stock

# **Download Indesign Free Trial Mac**

Using Zoom on your Mac gives you access to more space and capabilities than the mobile version.. However, you can also manually download the app by heading to Zoom Download Center and selecting 'Zoom Client for Meetings.. Zoom has had 14 updates within the past 6 months With Zoom It you can: Set the app to open when you start your Mac so that the magnifying loupe is always available but stays hidden until you want to use it.. Install the Zoom app on your Mac Before you can start using Zoom, you'll need to sign up for a free account and download the macOS app.. 323/SIP room systems, and telephones This article explains how you can download and install the Zoom app on your Mac.. The Zoom website automatically begins the download the first time you try to join or start a meeting online.. Using Zoom on a desktop allows for more screen space and

viewing options for meetings and recordings. 0041d406d9 <u>3utools Mac Download</u>

0041d406d9

Free Windows 10 Dmg Iso Usb Flash Drive Burner Download